# SCHEDULING

<sup>c</sup> Giovanni De Micheli

Stanford University

### Outline

 $\overline{\phantom{a}}$  C GDM

- $\bullet$  The scheduling problem.
- $\bullet$  Scheduling without constraints.
- Scheduling under timing constraints.
	- Relative scheduling.
- Scheduling under resource constraints.
	- The ILP model.
	- Heuristic methods.

 $\longrightarrow$  C GDM

- · Circuit model:
	- Sequencing graph.
	- Cycle-time is given.
	- { Operation delays expressed in cycles.
- $\bullet$  Scheduling:  $\hspace{0.1em}$ 
	- Determine the start times for the operations.
	- Satisfying all the sequencing (timing and resource) constraint.
- · Goal:
	- Determine area/latency trade-off.

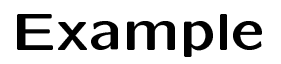

<sup>c</sup> GDM . **0 NOP 10 1 2 8 6 \***  $*$   $(*$   $*$   $(*$   $)*$   $(*$   $)*$   $(*$   $)*$   $(*$   $*$ **3 7 9 11 \* \* + < 4 − 5 − NOP n 0 NOP** andra and and an **10 8**  $\sum_{\ast}^{\infty}$ <sup>2</sup> **6 TIME 1 \* \* \* \* <sup>+</sup> 9 11 3 7 TIME 2 \* \* + < TIME 3 4 − 5 TIME 4 − nNOP**

C GDM

- Unconstrained scheduling.
- $\bullet$  Scheduling with timing constraints:
	- Latency.
	- Detailed timing constraints.
- $\bullet$  Scheduling with resource constraints.
- $\bullet\,$  Related problems:  $\qquad \, \bullet\,$ 
	- Chaining.
	- Synchronization.
	- Pipeline scheduling.

### Simplest model

 $\longrightarrow$  C GDM

- Alloperations have bounded delays.
- Alldelays are in cycles.

- Cycle-time is given.

- No constraints no bounds on area.
- $\bullet$  Goal:
	- Minimize latency.

### Minimum-latency unconstrained scheduling problem

 $\overline{\phantom{a}}$  (c) GDM

- $\bullet$  Given a set of ops  $V$  with integer delays  $D$ and a partial order on the operations  $E$ :
- Find an integer labeling of the operations  $\varphi: V \to Z^+$  , such that:
	- ${\bf r}_i = \varphi(v_i),$
	- ${\bf t}-t_i\geq t_j+d_j \qquad \forall \ i,j \ s.t. \ (v_j,v_i)\in E$
	- $-$  and  $t_n$  is minimum.

#### ASAP scheduling algorithm

 $\bullet$   $\odot$  GDM

```
ASAP ( G_s(V,E) ) {
      Schedule v_0 by setting v_0 = 1,
     repeat {
          \sim selection is a vertex via vertex prediction and all scheduled;
          Schedule v_i by setting t_i = \max_{i=1}^{\infty} t_i + t_ij \in V : j \in V is j \in V\tau_j + a_j;
     \}until (v_n is scheduled);
      return (t
S);\}
```
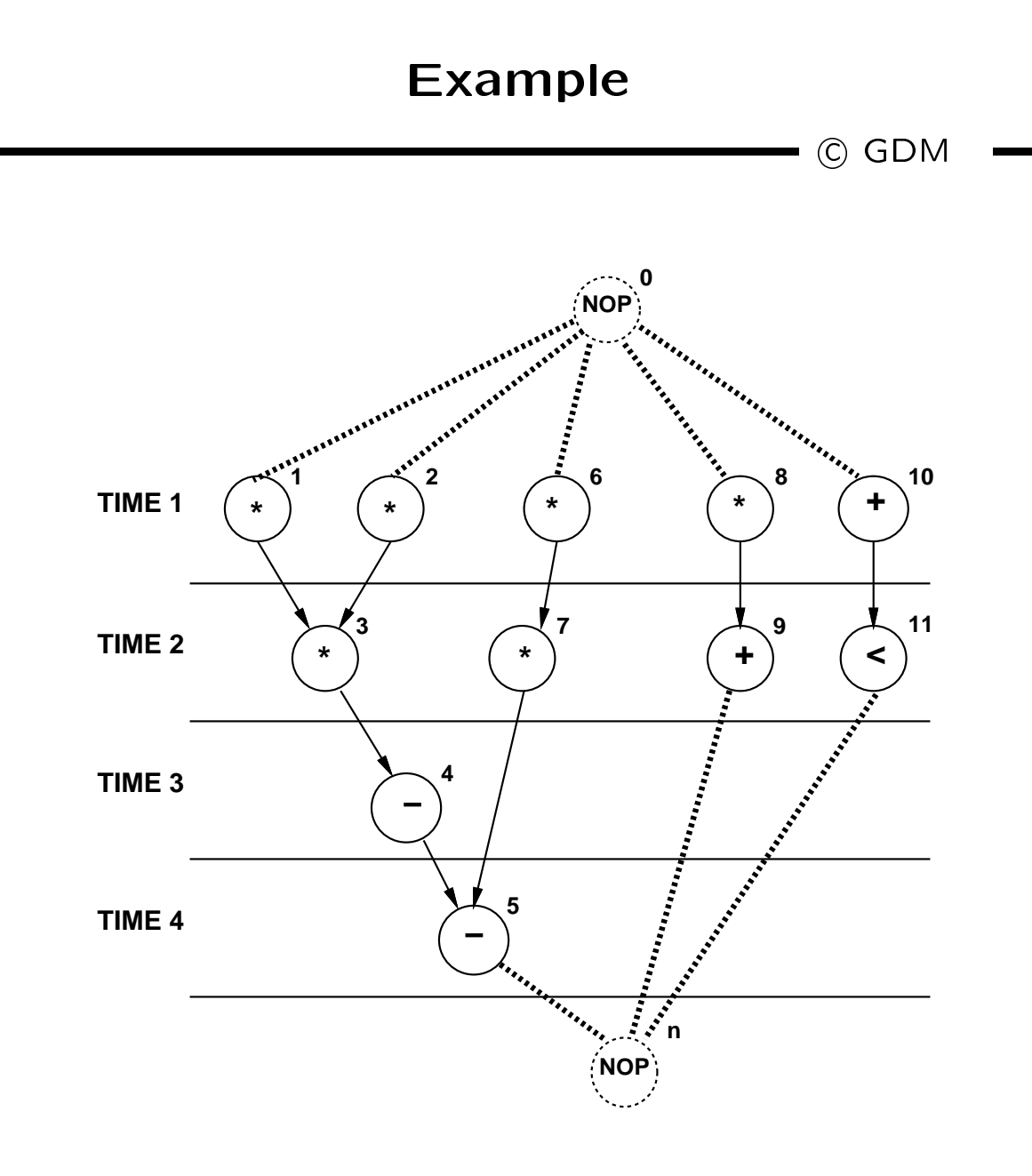

#### ALAP scheduling algorithm

 $\bullet$   $\odot$  GDM

```
ALAP( G_s(V,E),\overline{\lambda}) {
          Schedule v_n by setting \iota_n^- = \lambda + 1,
          repeat \{\bullet select vertex via \alpha , and succeed successive successive successive successive successive successive successive successive successive successive successive successive successive successive successive successive suc
                   Schedule v_i by setting \iota_i^- = \iota_i min \iota_i^- = aj:(vi;vj)2E
                                                                                            \iota_{\overline{j}} - a_i,
          \}until (v_0 is scheduled);
          return(\mathfrak{t}^{-});
\}
```
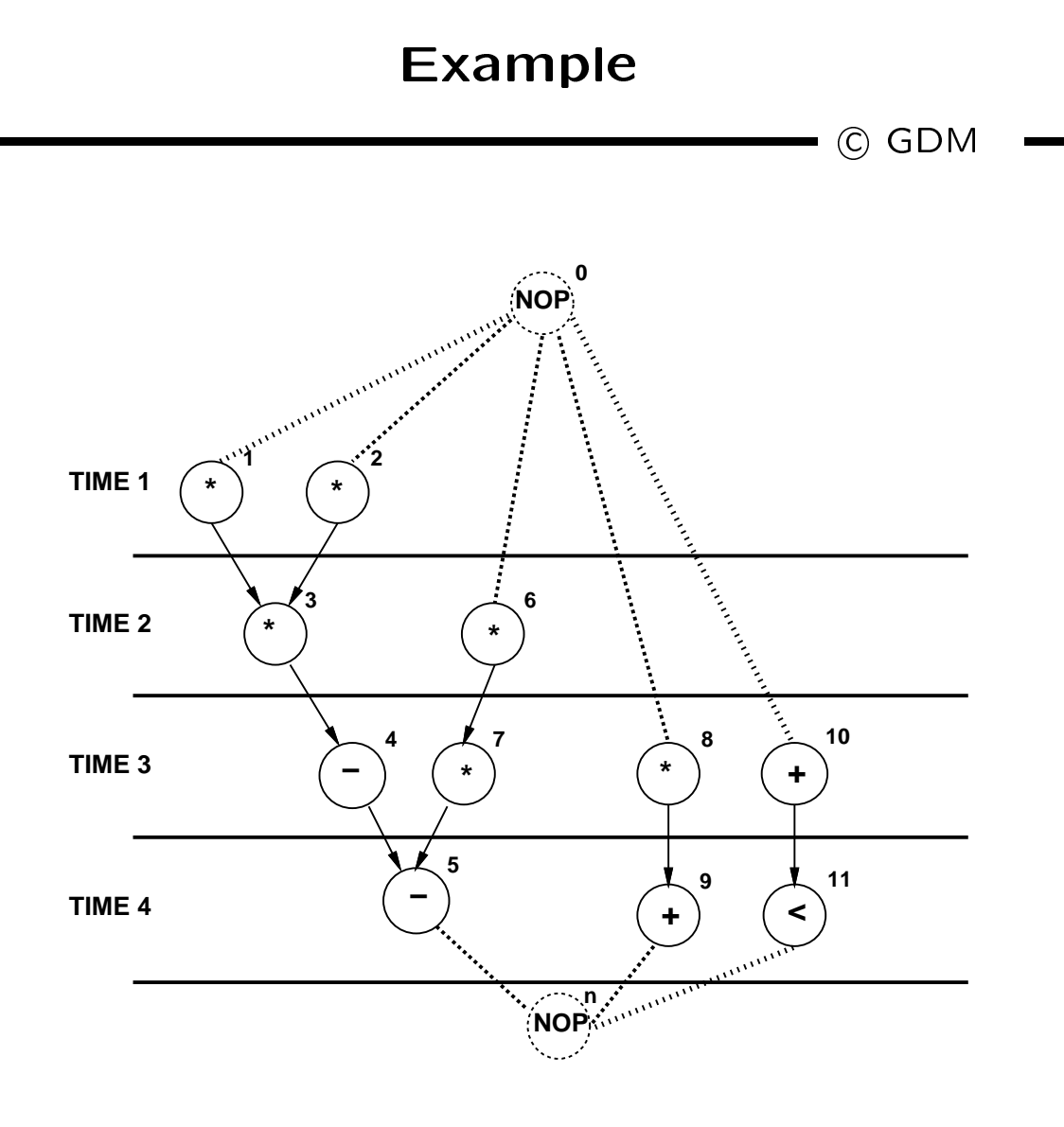

### **Remarks**

 $\longrightarrow$  C GDM

- ALAP solves a latency-constrained problem.
- Latency bound can be set to latency computed by ASAP algorithm.
- $\bullet$  Modifity:  $\bullet$ 
	- $-$  Defined for each operation.
	- Diff. between ALAP and ASAP schedule.
- Slack on the start time.

### Example

C GDM

- $\bullet$  Operations with zero mobility:
	- $\{v_1, v_2, v_3, v_4, v_5\}.$
	- Critical path.
- Operations with mobility one:
	- $\{v_6, v_7\}.$
- $\bullet$   $\;\mathsf{operr}$  ons with mobility two:

 $- \{v_8, v_9, v_{10}, v_{11}\}.$ 

# Scheduling under detailed timing constraints

 $\overline{\phantom{a}}$  (C) GDM

- · Motivation:
	- Interface design.
	- Control over operation start time.
- $\bullet$  Constraints:  $\hspace{1cm}$ 
	- Upper/lower bounds on start-time difference of any operation pair.
- Feasibility of a solution.

 $\overline{\phantom{0}}$  GDM  $\overline{\phantom{0}}$ 

- $\bullet$  start from sequencing graph.
- $\bullet$  Model delays as weights on edges.  $\hspace{0.1em}$
- $\bullet$  Add forward edges for *minimum* constraints.
	- $-$  Edge  $(v_i, v_j)$  with weight  $l_{ij} \Rightarrow t_j \geq t_i + l_{ij}$ .
- $\bullet$  -Add backward edges for *maximum* constraints.

 $-$  Edge  $(v_j, v_i)$  with weight:

\*  $-u_{ij} \Rightarrow t_j \leq t_i + u_{ij}$ 

 $-$  because  $t_j \leq t_i + u_{ij} \Rightarrow t_i \geq t_j - u_{ij}.$ 

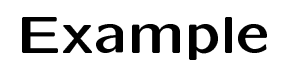

<sup>c</sup> GDM

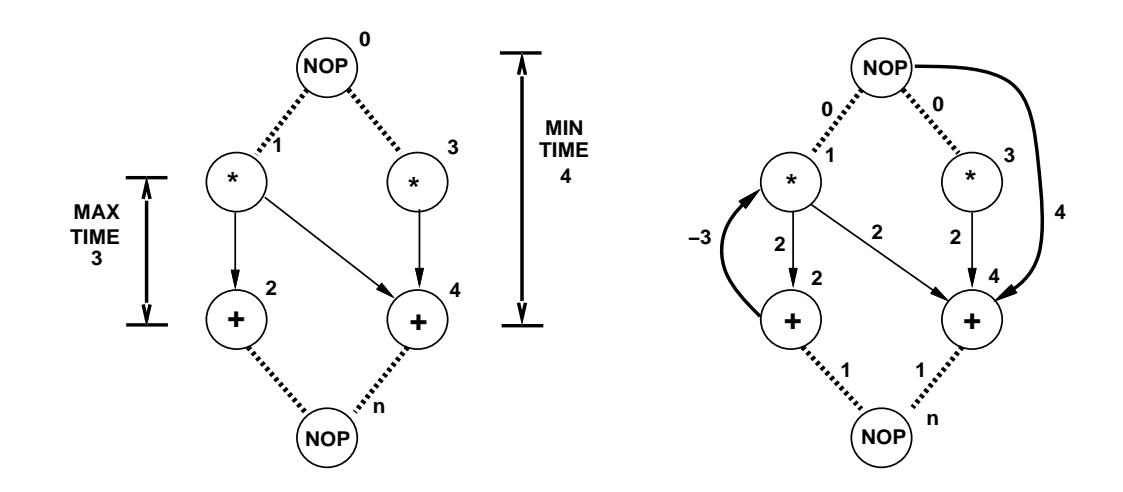

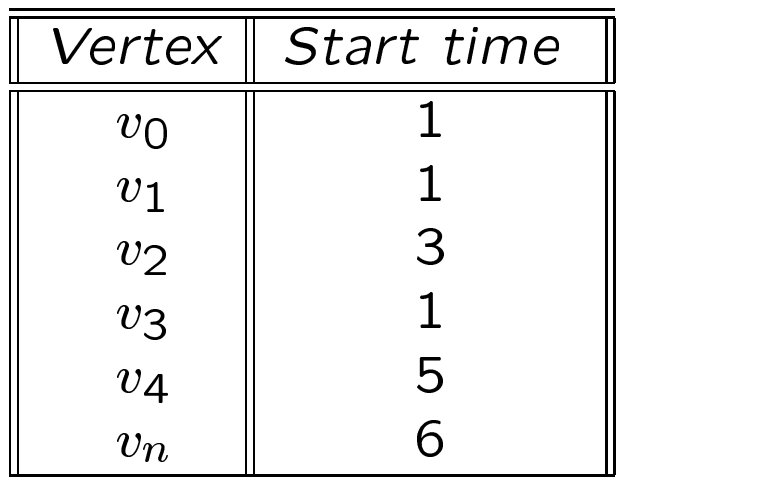

### Methods for scheduling under detailed timing constraints

C GDM

Assumption:

- All delays are fixed and known.

- $\bullet$  set of linear inequalities.  $\hspace{0.1em}$
- Longest path problem.
- Algorithms:
	- Bellman-Ford, Liao-Wong.

# Method for scheduling with unbounded-delay operations

 $\qquad \qquad \bullet$  GDM

- Unbounded delays:
	- Synchronization.
	- { Unbounded-delay operations (e.g. loops).
- Anchors.
	- { Unbounded-delay operations.
- $\bullet\,$  Relative scheduling:  $\,$ 
	- Schedule ops w.r. to the anchors.
	- Combine schedules.

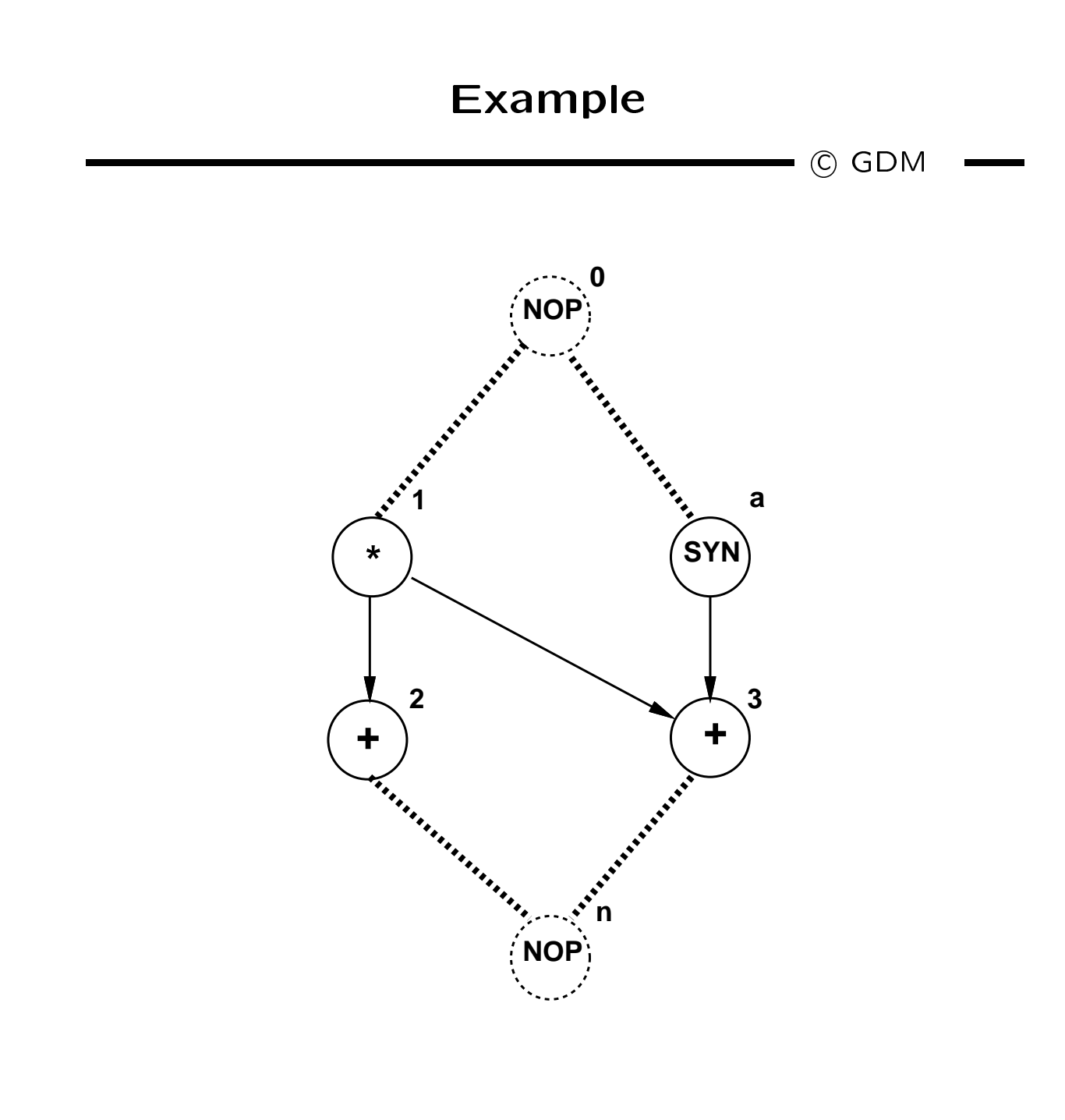

 $\bullet$   $t_3 = \max\{t_1+d_1; t_a+d_a\}$ 

### Relative scheduling method

C GDM

- For each vertex:
	- ${\leftarrow}$  Determine relevant anchor set  $R(\cdot)$ .
	- $-$  Anchors affecting start time.
	- Determine time offset from anchors.
- $\bullet$  Start-time:
	- $\mathcal{L}$  is the set of  $\mathcal{L}$  is the maximum of  $\mathcal{L}$  $\max_{a\in R(v_i)}\{t_a + d_a + t_i^a\}$
	- { Computed only at run-time because delays of anchors are unknown.

# Relative scheduling under timing constraints

C GDM

- $\bullet$  Problem definition:  $\hspace{0.1em}$ 
	- Detailed timing constraints.
	- Unbounded delay operations.
- $\bullet$  Solution:
	- May or may not exist.
	- Problem may be ill-specified.

### Relative scheduling under timing constraints

 $\overline{\phantom{a}}$  C GDM

- Feasible problem:
	- $-$  A solution exists when unknown delays are zero.
- $\bullet\,$  vvell-posed problem:
	- $-$  A solution exists for any value of the unknown delays.
- $\bullet$  Theorem:
	- A constraint graph can be made well-posed iff there are no cycles with unbounded weights.

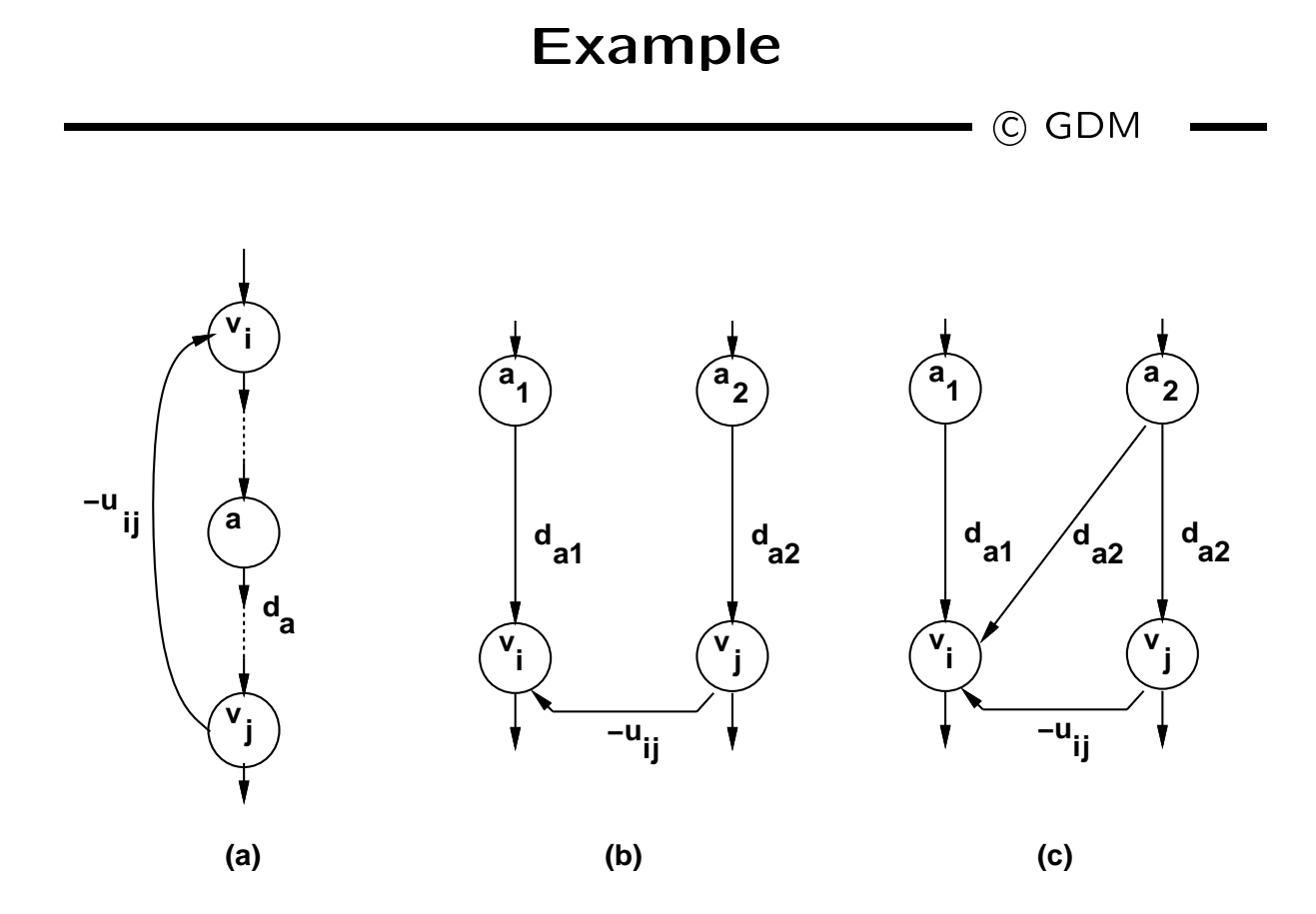

#### Relative scheduling approach

 $\longrightarrow$  C GDM

- Analyze graph:
	- Detect anchors.
	- { Well-posedness test.
	- Determine dependencies from anchors.
- $\bullet\,$  Schedule ops with respect to relevant anchors:
	- { Bellman-Ford, Liao-Wong, Ku algorithms.
- $\bullet$  . Combine schedules to determine start times:  $\bullet$

$$
- t_i = \max_{a \in R(v_i)} \{t_a + d_a + t_i^a\} \quad \forall i
$$

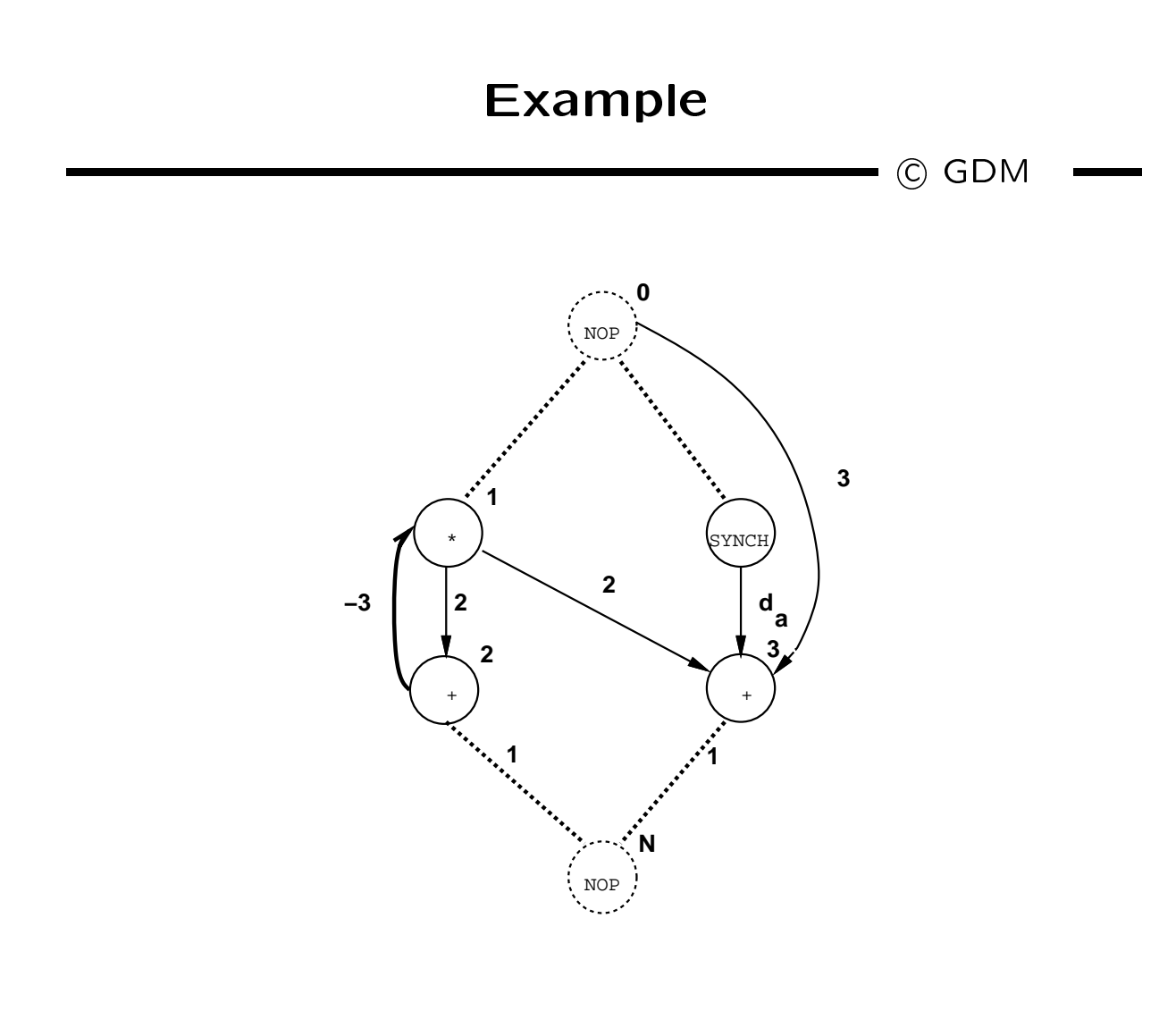

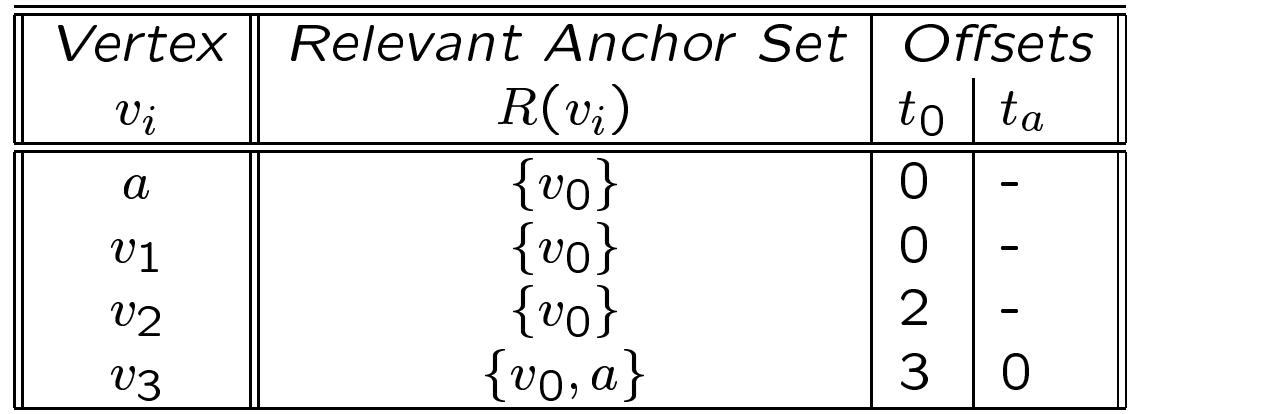

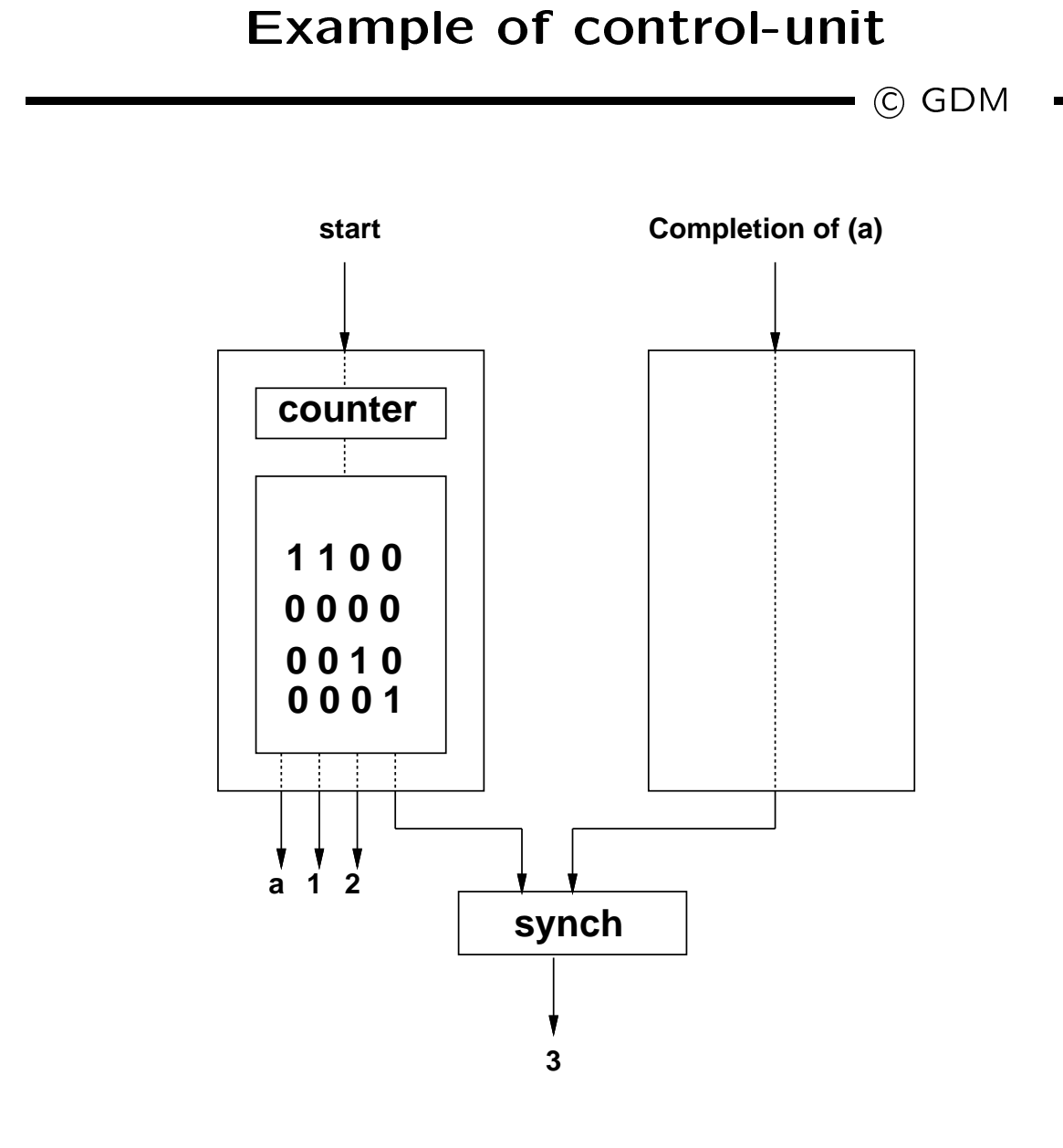

#### Scheduling under resource constraints

 $\blacksquare$  (C) GDM

- $\bullet$  Classical scheduling problem.  $\hspace{0.1mm}$ 
	- Fix area bound minimize latency.
- The amount of available resources affects the achievable latency.
- $\bullet$  Dual problem:
	- { Fix latency bound minimize resources.
- Assumption:
	- All delays bounded and known.

### Minimum latency resource-constrained scheduling problem

 $\longrightarrow$  (C) GDM

- $\bullet$  Given a set of ops  $V$  with integer delays  $D$ a partial order on the operations  $E$ , and upper bounds  $\{a_k; k = 1, 2, \ldots, n_{res}\}$ :
- Find an integer labeling of the operations  $\varphi : V \to Z^+$
- $\bullet$  such that :

$$
- t_i = \varphi(v_i),
$$

- ${\overline{\ } \, } t_i \geq t_j+d_j \ \forall \ i,j \ s.t. \ (v_j,v_i) \in E,$
- $= |\{v_i | \mathcal{T}(v_i) = k \text{ and } t_i \leq l < t_i + d_i\}| \leq a_k$  $\forall$ types  $k = 1, 2, \ldots, n_{res}$  and  $\forall$  steps l
- $-$  and  $t_n$  is minimum.

### Scheduling under resource constraints

 $-$  C GDM

- Intractable problem.
- Algorithms:
	- { Exact:
		- Integer linear program.
		- $\ast$  Hu (restrictive assumptions).  $\quad$
	- { Approximate:
		- List scheduling.
		- Force-directed scheduling.

#### ILP formulation:

 $\overline{\phantom{a}}$  C GDM  $\overline{\phantom{a}}$ 

- $\bullet$  Binary decision variables:  $\hspace{0.1cm}$ 
	- $X = \{x_{il}; i = 1, 2, \ldots, n; l = 1, 2, \ldots, \overline{\lambda} + 1\}.$
	- $-x_{il}$ , is TRUE only when operation  $v_i$ starts in step to stream schedule (i.e.  $\mathcal{C}$
	- $-\overline{\lambda}$  is an upper bound on latency.
- $\bullet$  Start time of operation  $v_i$ :

$$
- \sum_l l \cdot x_{il}
$$

 $\longrightarrow$  C GDM  $\longrightarrow$ 

Operations start only once.

$$
- \sum_{l} x_{il} = 1 \quad i = 1, 2, \ldots, n
$$

 $\bullet$  Sequencing relations must be satisfied.

$$
- t_i \ge t_j + d_j \qquad \forall (v_j, v_i) \in E
$$
  

$$
- \sum_l l \cdot x_{il} - \sum_l l \cdot x_{jl} - d_j \ge 0 \ \forall (v_j, v_i) \in E
$$

- $\bullet$  -Resource bounds must be satisfied.
	- Simple case (unit delay)

$$
- \sum_{i: \mathcal{T}(v_i)=k} x_{il} \le a_k \quad k=1,2,\ldots,n_{res}; \ \forall l
$$

#### ILP Formulation

 $\longrightarrow$  (c) GDM

min $||\mathbf{t}||$  such that and the contract of the contract of the contract of the contract of the contract of the contract of the contract of <sup>j</sup>  $\alpha$ ij  $\alpha$  i  $\alpha$  i  $\alpha$  $\overline{\phantom{a}}$  , and the contract of the contract of the contract of the contract of the contract of the contract of the contract of the contract of the contract of the contract of the contract of the contract of the contrac line and the contract of the contract of the contract of the contract of the contract of the contract of the contract of the contract of the contract of the contract of the contract of the contract of the contract of the c  $l \cdot x_{il} - \sum l \cdot x_{il} - d_i > 0$  i, j line and the contract of the contract of the contract of the contract of the contract of the contract of the contract of the contract of the contract of the contract of the contract of the contract of the contract of the c  $\alpha$  iii  $\alpha$  iii  $\alpha$  and the contract of the contract of the contract of the contract of the contract of the contract of the contract of the contract of the contract of the contract of the contract of the contract of the contract of the contra i: T (vi)=k  $\ell$  (vi)=k  $\ell$  (vi)=k  $\ell$  (vi)=k  $\ell$  (vi)=k  $\ell$  (vi)=k  $\ell$  (vi)=k  $\ell$ <u>la far</u>a de la contrada de la contrada de la contrada de la contrada de la contrada de la contrada de la contra<br>La contrada de la contrada de la contrada de la contrada de la contrada de la contrada de la contrada de la c  $\cdots$  .  $\cdots$   $\cdots$   $\cdots$  $\cdots$ iii  $\cdots$   $\cdots$   $\cdots$   $\cdots$   $\cdots$   $\cdots$   $\cdots$   $\cdots$   $\cdots$   $\cdots$   $\cdots$ 

<sup>c</sup> GDM

×,

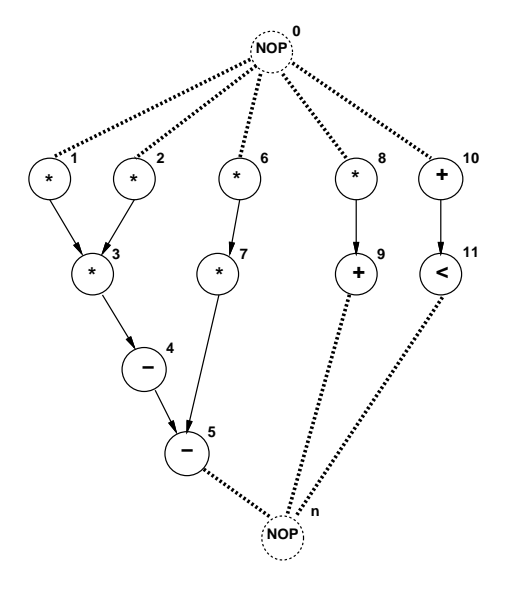

- $\bullet\,$  Resource constraints:  $\qquad \, \bullet\,$ 
	- 2 ALUs; 2 Multipliers.

$$
- a_1 = 2; a_2 = 2.
$$

 $\bullet$  Single-cycle operation.

$$
- d_i = 1 \ \forall i.
$$

#### Example

 $\longrightarrow$  C GDM

- Operations start only once.
	- $-x_{11} = 1$
	- $x_{61} + x_{62} = 1$
	- $-$  ...
- Sequencing relations must be satisfied.
	- ${-}$   $x_{61} + 2x_{62} 2x_{72} 3x_{73} + 1 \leq 0$  ${-} 2x_{92} + 3x_{93} + 4x_{94} - 5x_{N5} + 1 \leq 0$  $-$  ...
- Resource bounds must be satisfied.

$$
-x_{11} + x_{21} + x_{61} + x_{81} \le 2
$$
  

$$
-x_{32} + x_{62} + x_{72} + x_{82} \le 2
$$

 $\ldots$ 

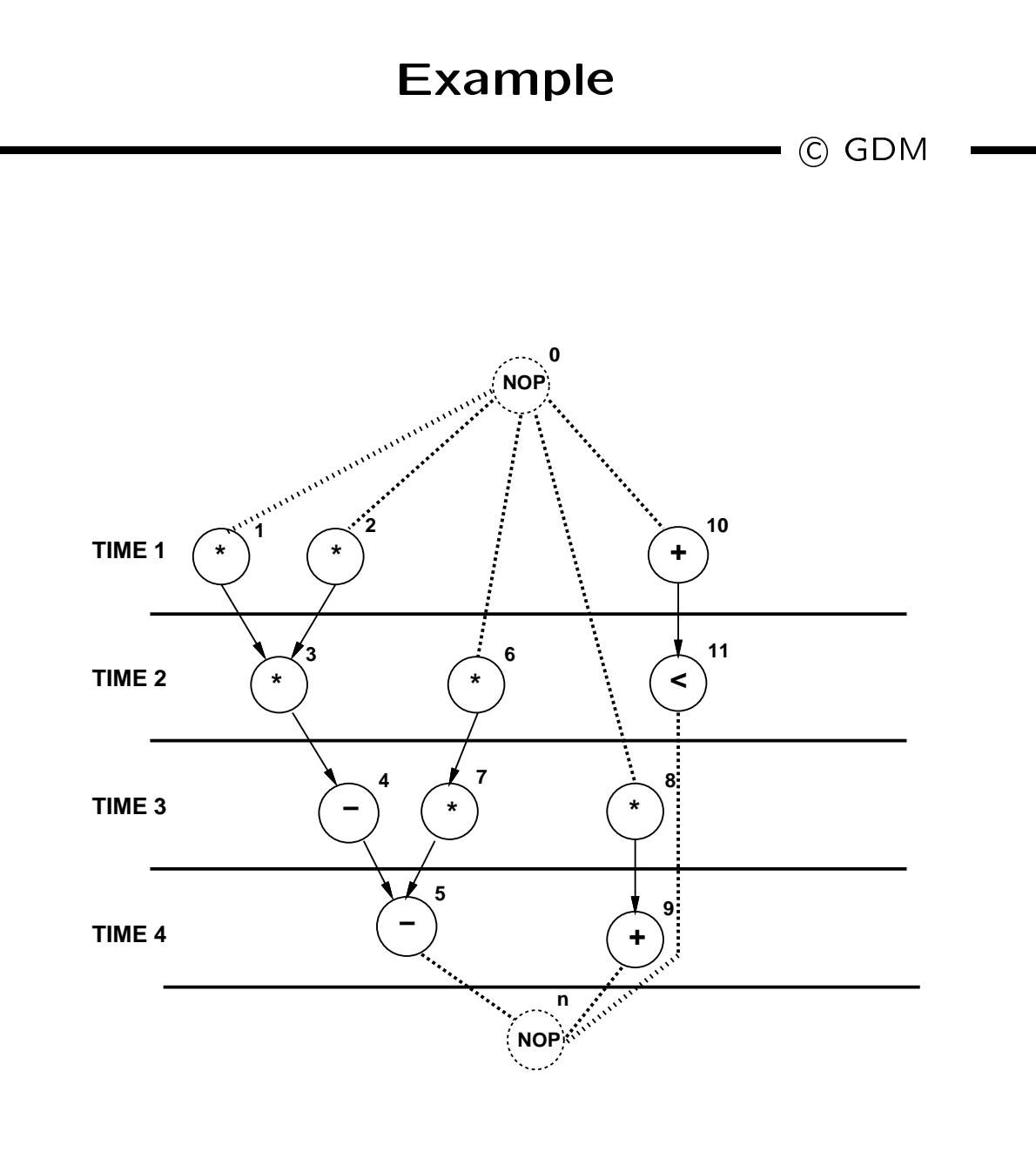

### Dual ILP formulation

 $\overline{\phantom{a}}$  C GDM  $\overline{\phantom{a}}$ 

- $\bullet$  -Minimize resource usage under latency constraint
- Additional constraint:
	- $-$  Latency bound must be satisfied.

$$
- \sum_{l} l x_{nl} \leq \overline{\lambda} + 1
$$

- $\bullet\,$  Resource usage is unknown in the constraints.  $\,$
- $\bullet\,$  Resource usage is the objective to minimize.

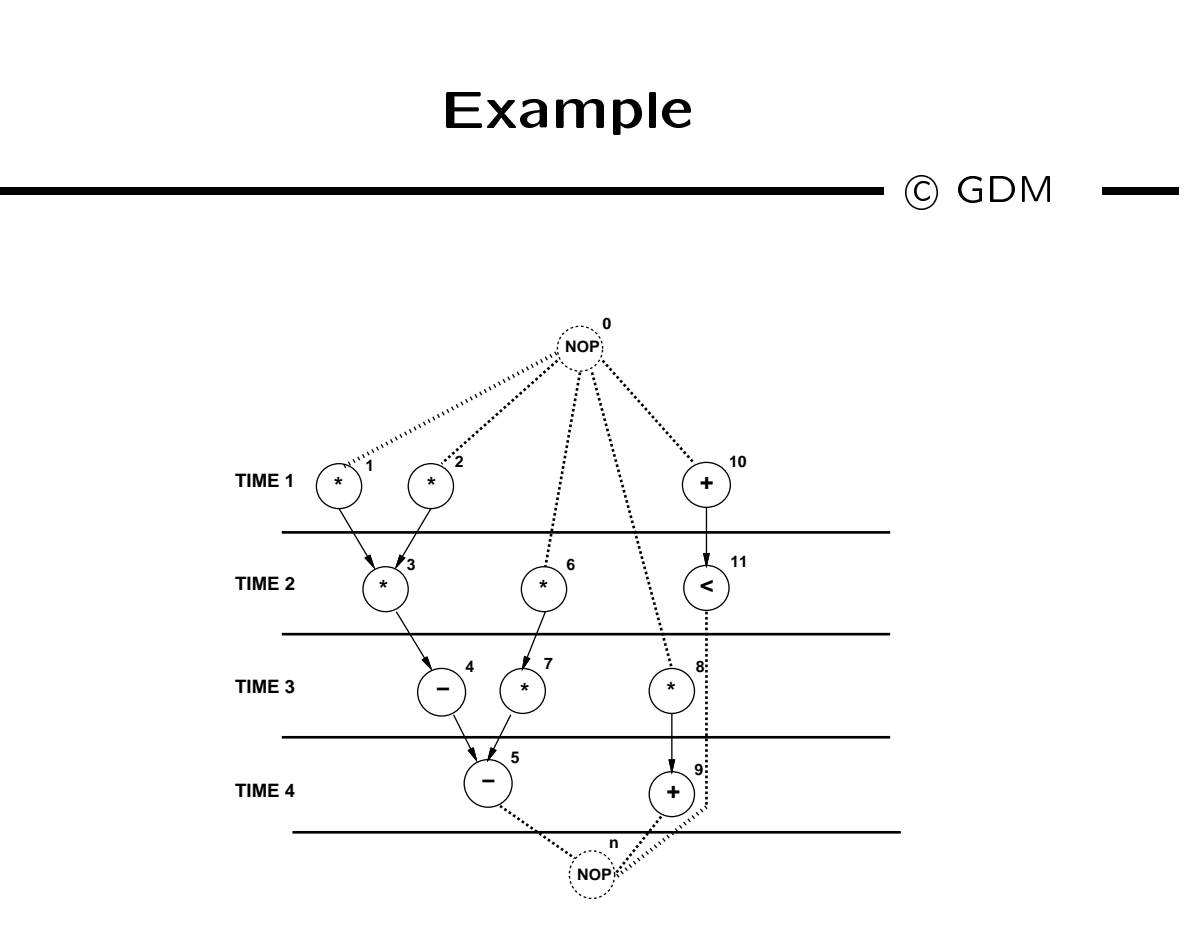

- $\bullet$  ividitiplier area  $\equiv$  5. ALU area  $\equiv$  1.
- $\bullet$  Objective function: 5 $a_1 + a_2.$

## ILP Solution

 $\longrightarrow$  C GDM

- Use standard ILP packages.
- $\bullet$  Transform into LP problem [Gebotys].
- Advantages:
	-
	- { Others constraints can be incorporated.
- $\bullet$  Disadvantages:  $\bullet$ 
	- Works well up to few thousand variables.